#### UNIVERSIDAD TECNOLOGICA BRIDGE

*" Donde tu esfuerzo de hoy será la consolidación de tu mañana"*

#### **MATERIAL DE TRABAJO**

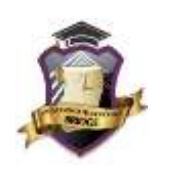

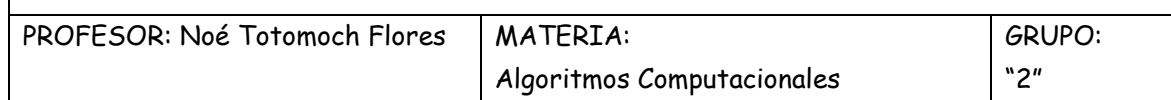

# **1.1 CONCEPTOS BÁSICOS**

En la era Industrial lo más importante era el uso del capital, dinero y recursos tangibles para generar nuevos productos. En el presente el recurso básico son las ideas y el uso de la información.

Por ejemplo, si deseas adquirir un automóvil antes de comprarlo piensa que características debe tener, como el color, la marca, el modelo, el cilindro, el costo, etc., cada una de estas características se conocen como datos.

Este conjunto de datos te proporciona más información acerca del objeto, cosa, fenómeno, producto etc., que deseas adquirir o comprar.

## **1.1.1 INFORMACIÓN E INFORMÁTICA**

El empleo de la computadora como herramienta básica de procesamiento de información, ha modificado el estilo de vida de la sociedad. Prácticamente no existe campo del conocimiento que haya escapado de esta influencia. La dinámica social es exigente en cuanto a la necesidad de mantener información oportuna y confiable. Muchas de las actividades que se realizan diariamente en el mundo actual conllevan el uso de métodos más eficientes para procesar la información. Sin la ayuda de la computadora esto no sería posible. Por ello, es necesario conocer la computadora, en su constitución física, su modo de operar y los elementos que se emplean para interactuar con ella.

En base a esto podemos decir que los elementos básicos de Informática son:

*La información*, como un conocimiento derivado del análisis de datos, se obtiene al analizar e interpretar los resultados generados mediante la aplicación de diversas técnicas y metodologías, sobre los datos recabados preliminarmente. Por sí solos, los datos carecen de significado.

Los datos pueden ser magnitudes, cifras, relaciones o hechos que se presentan en la vida cotidiana.

*Un sistema*, es un conjunto de ciencias y procedimientos que actúan de manera interrelacionada para lograr un objetivo. El sistema de información se define como un conjunto de procedimientos o actividades que se realizan para recabar datos y procesarlos con la finalidad de proporcionar información para la toma de decisiones. La correcta toma de decisiones, como resultado del análisis de la información, tiene un impacto en el futuro de la organización.

*La informática*, es el campo de estudio que proporciona y define las técnicas, herramientas y metodologías que se aplican en el proceso de la información. Con el creciente avance tecnológico, la computadora se ha convertido en una herramienta indispensable para acortar el tiempo que tardan en completarse estos procesos, optimizando así, recursos y tiempo dentro de la organización. Grandes volúmenes de datos pueden procesarse en unos cuantos minutos y con la capacidad que existe en el mundo actual de interconectar las computadoras y transferir información hacia cualquier parte del mundo, ya no se puede prescindir de la computadora.

#### **Ejemplos:**

¿Cómo recibimos información las personas? El ser humano emite, por medio del sistema del habla, un conjunto de sonidos que en el ambiente se transforman en ondas y frecuencias estas a su vez son captadas por otro ser humano que decodifican esas ondas por medio de su sistema auditivo y las envía al cerebro como información para realizar una acción. ¿Cómo recibe información una computadora? La computadora a través de un dispositivo de entrada (teclado) recibe una serie de instrucciones que debe realizar, un dispositivo interno transforma las palabras a un lenguaje que sólo las computadoras manejan. Este lenguaje, que se basa en series numéricas de 0 y 1 únicamente, utiliza tablas internas (Código ASCII) para interpretar los datos que han sido enviados desde el teclado, y así la computadora podrá omitir una respuesta a nuestra petición.

Se le dio el nombre de Sistema Binario a aquel que maneja exclusivamente series numéricas, de esta forma B, sistema que nosotros comúnmente utilizamos y que va de 0…9 se le conoce como sistema decimal.

## **1.1.2 TIPOS DE COMPUTADORAS**

Desde que se originaron, las computadoras han evolucionado en tamaño, velocidad y componentes. Las primeras computadoras que se desarrollaron hace 50 años eran grandes, costosas, complejas y difíciles de manejar. Sólo se empleaban para fines de investigación y en áreas específicas. En la década de los sesenta, los grandes avances en la miniaturización de componentes, permitieron desarrollar computadoras más pequeñas, más fáciles de manejar y menos costosas. Aún resultaba compleja su administración. Pero a mediados de la década de los setenta, con el lanzamiento de la primera Computadora Personal (PC), el mercado de influencia de estos equipos se expandió potencialmente. Las instituciones educativas, las empresas y los hogares se vieron influidos.

Tamaño: Se refiere a la capacidad de almacenamiento de información, quiere decir que han aumentado con el tiempo, el espacio dentro de ellas para almacenar datos.

Velocidad: Se refiere a la velocidad con las que procesan la información y la velocidad de realizar operaciones con la información y dar una respuesta.

Componentes: Se refiere a contener más dispositivos integrados en la computadora. Como se pueden manejar las unidades de CD, las unidades de DVD, etc., componentes que se mencionarán más adelante.

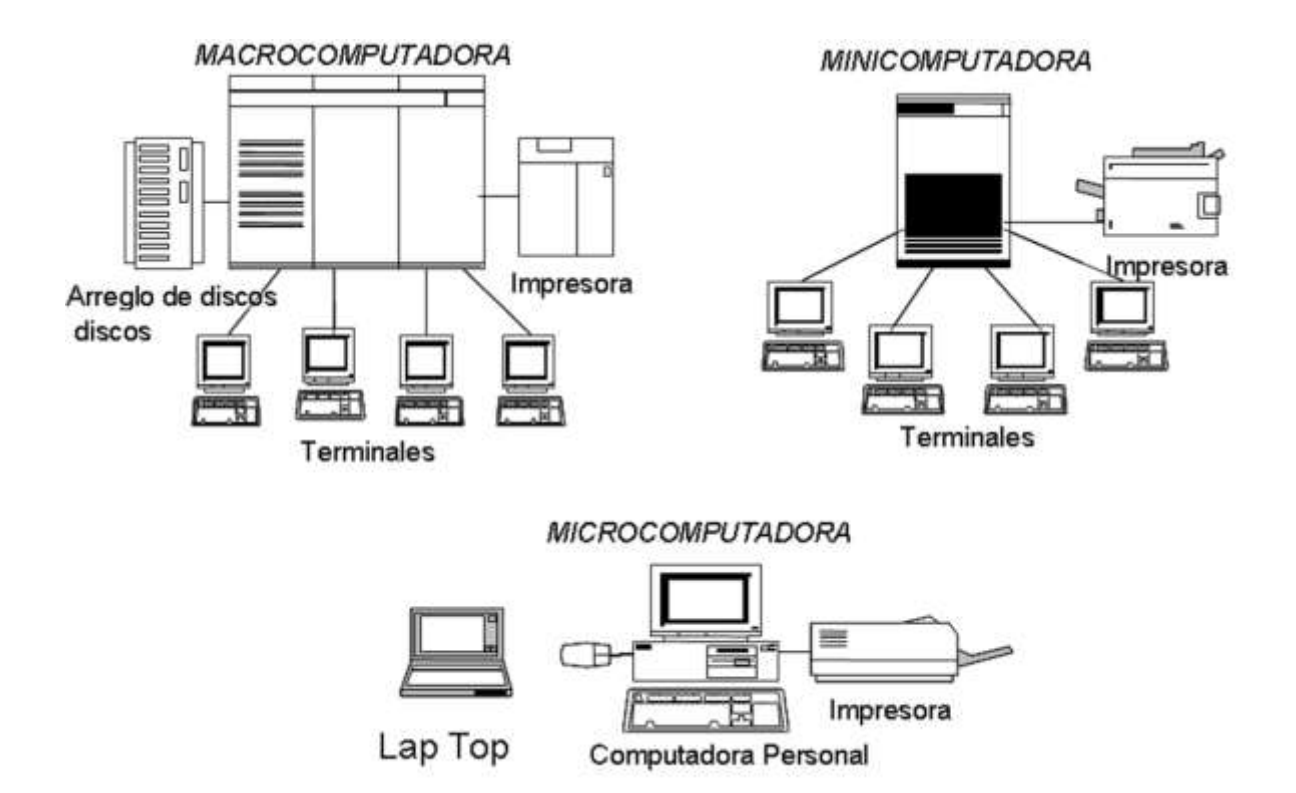

Actualmente, por su capacidad de proceso y por sus dimensiones físicas, las computadoras se clasifican en los siguientes grupos (figura 1):

#### **Microcomputadoras.**

Son las computadoras más pequeñas en cuanto a dimensiones físicas. Requieren de un área pequeña para su instalación. Están diseñadas para trabajar con un solo usuario, por lo que son de uso personal. No requieren instalación eléctrica especial (sólo asegurarse de tener una tierra física, ya que la luz llega a tu casa de forma alterna, es decir, con dos valores descarga (+) positiva y (-) negativa mezcladas). En los contactos existe una entrada más anexada al contacto o entrada. Esta entrada tiene un cable que se conecta a una base de metal para que si llega un sobrevoltaje, se descarga en este metal.

Aunque su poder y velocidad de procesamiento se ha incrementado, tienen la más baja velocidad de operación, controlan periféricos de menor velocidad y sus unidades de almacenamiento de información son las de menor capacidad. La computadora personal, (con respecto a los otros tipos que se utilizan para empresas grandes, que manejan un volumen más amplio de información); las computadoras portátiles LapTop y las computadoras Macintosh se encuentran dentro de esta clasificación.

Con los avances en el campo de las telecomunicaciones, la importancia de la microcomputadora se ha acrecentado al surgir el concepto de redes de computadoras, mediante las cuales, varias computadoras se interconectan para compartir sus recursos y su información; aunado a esto, la facilidad que el público en general tiene para conectarse a la red Internet (en donde se puede tener acceso a prácticamente cualquier tipo de información alrededor del mundo) le ha dado un gran impulso a su adquisición y empleo.

#### **Minicomputadoras.**

Con relación a las microcomputadoras, son más grandes en cuanto a tamaño y capacidades de procesamiento. Poseen mayores velocidades de proceso y, además, requieren de instalaciones y personal más especializado para su operación y administración. Los dispositivos periféricos y las unidades de almacenamiento que emplean son de mayor capacidad. Están orientadas para dar acceso y atender a varios usuarios a la vez.

Los usuarios se conectan a la minicomputadora mediante terminales, es decir, dispositivos constituidos por un monitor y teclado, sin capacidad de realizar algún proceso. En la actualidad si estas terminales cuentan con un procesador se les considera estaciones de trabajo.

#### **Macrocomputadoras.**

También se les denomina *Mainframes*. Son las de mayor capacidad de procesamiento y velocidad. Por sus dimensiones físicas, requieren un lugar amplio y una instalación eléctrica especializada. El personal que la administra y opera también requiere de formación técnica y calificada. Al igual que las minicomputadoras, tienen la capacidad para atender a muchos usuarios al mismo tiempo. Los dispositivos periféricos y las unidades de almacenamiento que controlan son de mayor velocidad y capacidad. Su empleo se enfoca a proyectos de investigación y en lugares donde deben procesarse volúmenes muy altos de información, y que están funcionando prácticamente las 24 horas del día, como en los bancos o los servidores de Internet.

#### **1.1.3 HARDWARE Y SOFTWARE**

El *Hardware* se refiere a la parte física de una computadora, es decir, a todos los componentes físicos, eléctricos, electrónicos y electromecánicos. Tal es el caso de los circuitos electrónicos (*chips*), tarjetas controladoras, microprocesadores, pantallas, dispositivos periféricos y cables. Todos estos recursos físicos se administran a través del software, es decir, por medio de programas, que a su vez son secuencias de instrucciones (se refiere a una serie de instrucciones con reglas, operaciones realizadas por el hombre y que están contenidos en este para realizar una tarea específica). El software también es conocido como la parte lógica de la computadora.

Observa la siguiente Figura:

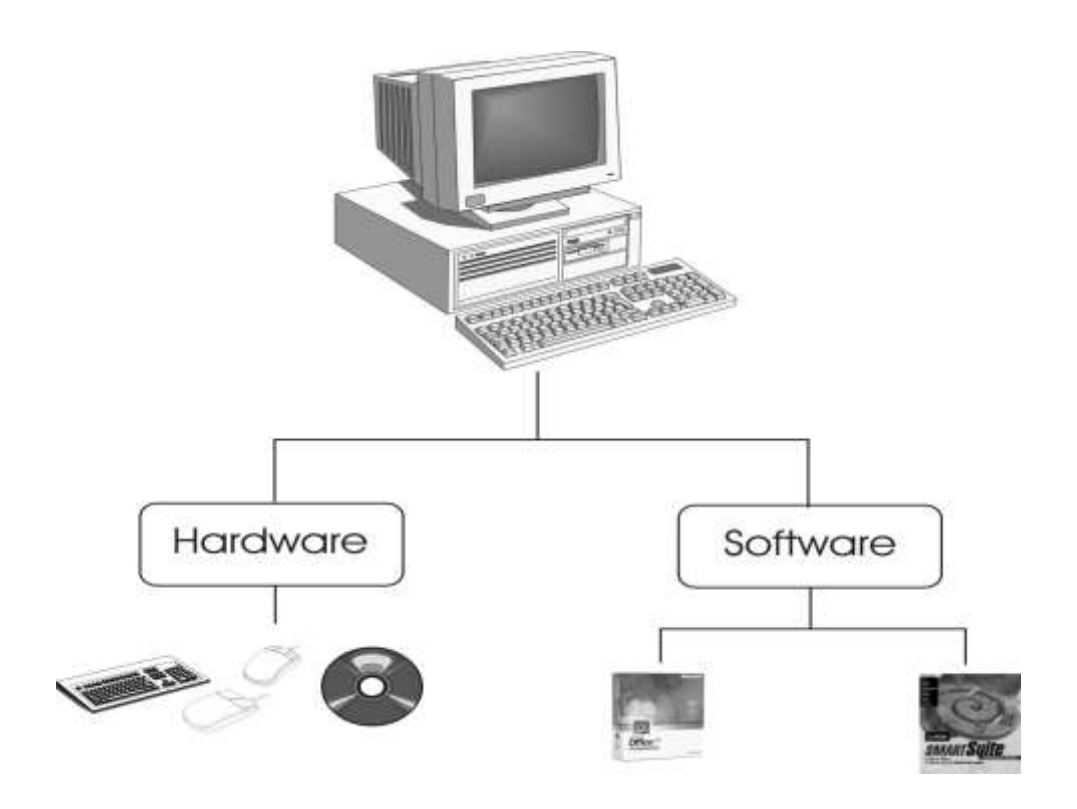

#### **1.2 HARDWARE**

Antes de iniciar es necesario saber que es una computadora: es un dispositivo electrónico que maneja procesos aritméticos y lógicos aceptando información, procesándola para entregar resultados.

El *Hardware*: Son los dispositivos mecánicos, magnéticos y eléctricos que constituyen una computadora.

## **1.2.1 ARQUITECTURA DE UNA MICROCOMPUTADORA**

Hoy día es muy fácil encontrar una microcomputadora en operación. No es de extrañarse que en poco tiempo, la computadora personal forme parte del mobiliario básico de cualquier casa u oficina, como lo es el televisor o el radio, por ejemplo. En primera instancia, son cuatro o cinco los componentes básicos de una microcomputadora (figura 3):

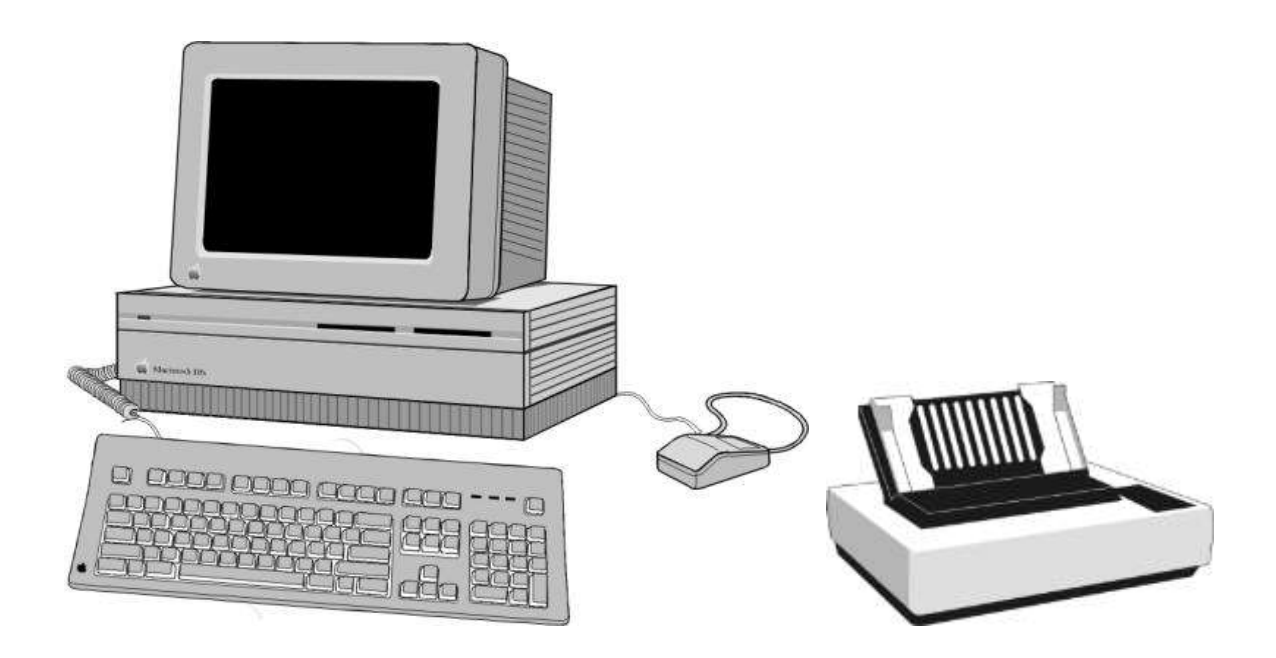

## **1.2.2 EL GABINETE (CPU)**

El gabinete se puede considerar como una caja de Faraday que protege a los componentes electrónicos de interferencias externas y de agentes corrosivos del ambiente. En él se localizan: la fuente de poder que alimenta de corriente eléctrica a los componentes de la computadora, la tarjeta madre o tarjeta principal, los dispositivos de almacenamiento y otras tarjetas controladoras que sirven de enlace con los diferentes dispositivos periféricos. Cuenta con un botón de *ENCENDIDO /APAGADO* y con un botón *RESET* que reinicia la computadora sin tener que apagarla (figura 9).

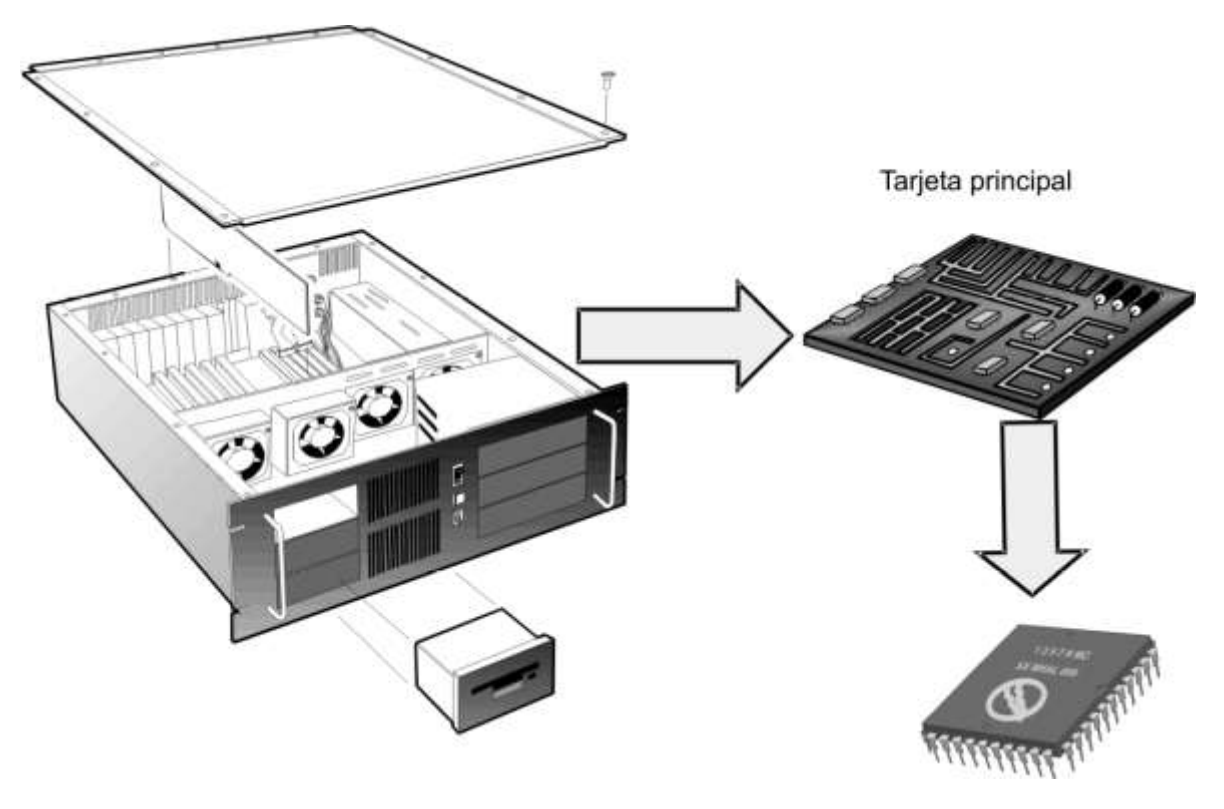

Veamos con más detenimiento algunos de sus componentes.

## **a) Tarjeta principal o tarjeta madre.**

Tarjeta de circuito impreso que contiene al microprocesador y la memoria principal para ejecutar las operaciones internas, puertos de comunicación para conectar otros dispositivos periféricos, y otras tarjetas.

# **b) Microprocesador o Unidad Central de Proceso (CPU).**

Este elemento es el responsable de captar, interpretar y generar las operaciones necesarias para ejecutar la secuencia de instrucciones (programas) que residen en la memoria principal. Mediante el trabajo conjunto de sus componentes básicos, efectúa el procesamiento de la información: en la *unidad aritméticológica*, se ejecutan las operaciones matemáticas (suma, resta, división, multiplicación) y operaciones lógicas conocidas como las compuertas (*or, not, and, nand*). En la *unidad de control*, se producen las indicaciones necesarias para dar seguimiento a la instrucción que está siendo procesada (sólo se procesa una instrucción a la vez); los *registros* mantienen el resultado temporal de las operaciones que se han generado para procesar la instrucción, hay diferentes tipos de registro: registro de dato (almacena un valor), registro de dirección (señala a alguna localidad de la memoria principal), registro de instrucción (siguiente instrucción que se va a ejecutar). En una sola pastilla de silicio –*chip*-, se ha implantado los circuitos necesarios para dar cabida a todos estos elementos de procesamiento. Por el tamaño que tienen, se les ha denominado microprocesadores. La velocidad a la que trabaja un microprocesador está regida por el reloj. *El reloj,* es un dispositivo que genera pulsos eléctricos o ciclos, denominados *hertz*. En cada ciclo de reloj se ejecuta una operación en el microprocesador. Un *hertz* equivale a 1 ciclo por segundo, 66 megahertz (Mhz) equivalen a 66 millones de ciclos u operaciones por segundo. Mediante el reloj, el microprocesador sincroniza la comunicación con los otros elementos de la computadora, ya que algunos son más lentos o más rápidos que otros. Los microprocesadores han ido mejorando su desempeño en cuanto a su velocidad y a su capacidad de acceso de información.

Básicamente han sido los microprocesadores marca *INTEL,* los que se han empleado en las microcomputadoras, aunque actualmente existen en el mercado otras marcas (*AMD y CYRIX*) que están incursionando con éxito. Así, desde que surgieron las primeras computadoras personales denominadas XT (*e*X*tended Technology*), el mercado fue dominado por los microprocesadores *Intel 8086/8088*, que funcionaban con velocidades de hasta 6 Mhz, y memoria de 1 *MegaByte* (MB=1millón de *bytes*). Después incursionó la tecnología AT (*Advanced Technology*) con el microprocesador Intel 80286 (20 Mhz), posteriormente surgieron los Intel 80386 (40 Mhz) y 80486 (50 Mhz) hasta llegar a los actuales *Intel Pentium y Pentium MMX (166 MHz), Pentium Pro* (200 MHz), *Pentium II* (450 Mhz), Pentium III (650 MHz a 1 GHz) y recientemente el *Pentium IV* con velocidades superiores a 3 GHz.

## **c) Tipo de Memoria.**

Aquí se almacenan la secuencia de instrucciones y los datos que han de procesarse en el microprocesador. Por ser una memoria de tipo *RAM (Random* 

*Access Memory*), es una memoria volátil que pierde su contenido, tan pronto se apaga la computadora. También se conoce como memoria de *Lectura/Escritura*, porque puede leerse información o escribirse información en ella un número indefinido de veces. A diferencia de las memorias de tipo *ROM* (*Read only memory*) en las que prácticamente sólo se permite leer la información que se ha escrito desde fábrica1.

Inicialmente, la memoria estaba formada por un conjunto de chips que se agrupaban sobre la tarjeta principal, en un área llamada banco de memoria. Actualmente, se emplean pequeñas tarjetas de circuito impreso que se incrustan en ranuras especiales dentro de la tarjeta principal. Estas pequeñas tarjetas contienen el grupo de chips de memoria y se denominan *SIMM* (*Single Inline Memory Module*). Por sí solas, alcanzan altas capacidades de almacenamiento (hasta 256 MB de memoria *RAM*).

Para representar y almacenar la información en la memoria, se emplean pequeñas cargas eléctricas (dependiendo de la tecnología empleada, van del orden de –3 o –5 volts hasta +3 o +5 volts), que se asocian a un valor numérico de 0 o 1, los cuales, representan la unidad mínima de información que se puede almacenar. Se les denomina dígito binario o *bit* (*binary digit*). Una secuencia de 8 *bits*, se conoce como byte y sirve para representar un caracter alfanumérico. Existen combinaciones especiales de 0´s y 1´s que se definen mediante tablas de código. La tabla de código más empleada es la tabla *ASCII* (*American Standard Code for Information Interchange*), un fragmento de una tabla ASCII se presenta en la figura 9. Puedes observar que la secuencia de bits se ordena de derecha a izquierda.

Para establecer la cantidad de información que se puede almacenar en la memoria, se emplean las siguientes medidas:

1 *Kilobyte* (1 KB) = 1024 bytes que, corresponde a la quinta parte de esta página. Se necesitan 5 KB para almacenar ésta página.

1 *Megabyte* (1 MB) = 1024 KB que, equivalen a 200 páginas de texto de este material.

1 *Gigabyte* (GB) = 1024 Mb que, equivale a más de 700 materiales similares a éste.

La Tabla de Códigos ASCII actual, da representación a 255 caracteres alfanuméricos (ver figura 10). Considera el ejemplo de la figura 10 para representar la palabra *HOLA.*

## **d) Puertos de comunicación y Tarjetas de Expansión.**

Para conectar otros dispositivos que no pueden residir dentro del gabinete, la tarjeta madre contiene conectores especiales denominados puertos de comunicación. Un dispositivo, que se conecta mediante un puerto serial (como un ratón o un módem), transfiere información a la computadora mediante secuencias de *bits*; otro dispositivo que se conecta mediante un puerto paralelo (como una impresora), envía información a la computadora en secuencias de bytes (8 bits). Se está popularizando el uso del puerto USB (*Universal Serial Bus*) cuya característica principal radica en su capacidad para permitir la conexión de varios dispositivos en cadena, y no de uno solo, como es el caso del puerto serial y el puerto paralelo. Además de los puertos, la tarjeta madre contiene ranuras, en las que se pueden agregar otras tarjetas con puertos de comunicación u otros conectores especiales, para agregar nuevos dispositivos: impresora, monitor, bocinas o un módem.

La comunicación entre todos los componentes internos y los dispositivos externos de la microcomputadora (microprocesador, memoria principal, disquetes, unidades de disco, teclado, monitor y otros dispositivos periféricos), se establece a través de una vía común de transferencia de información llamada *bus del sistema,* que incluye al *bus de datos* (que transfiere el dato a procesar), el *bus de direcciones*  (que señala la ubicación del dato en la memoria principal) y el *bus de control* (que indica la operación que se va efectuar). En la figura 11 se representa en forma esquemática *el bus del sistema.*

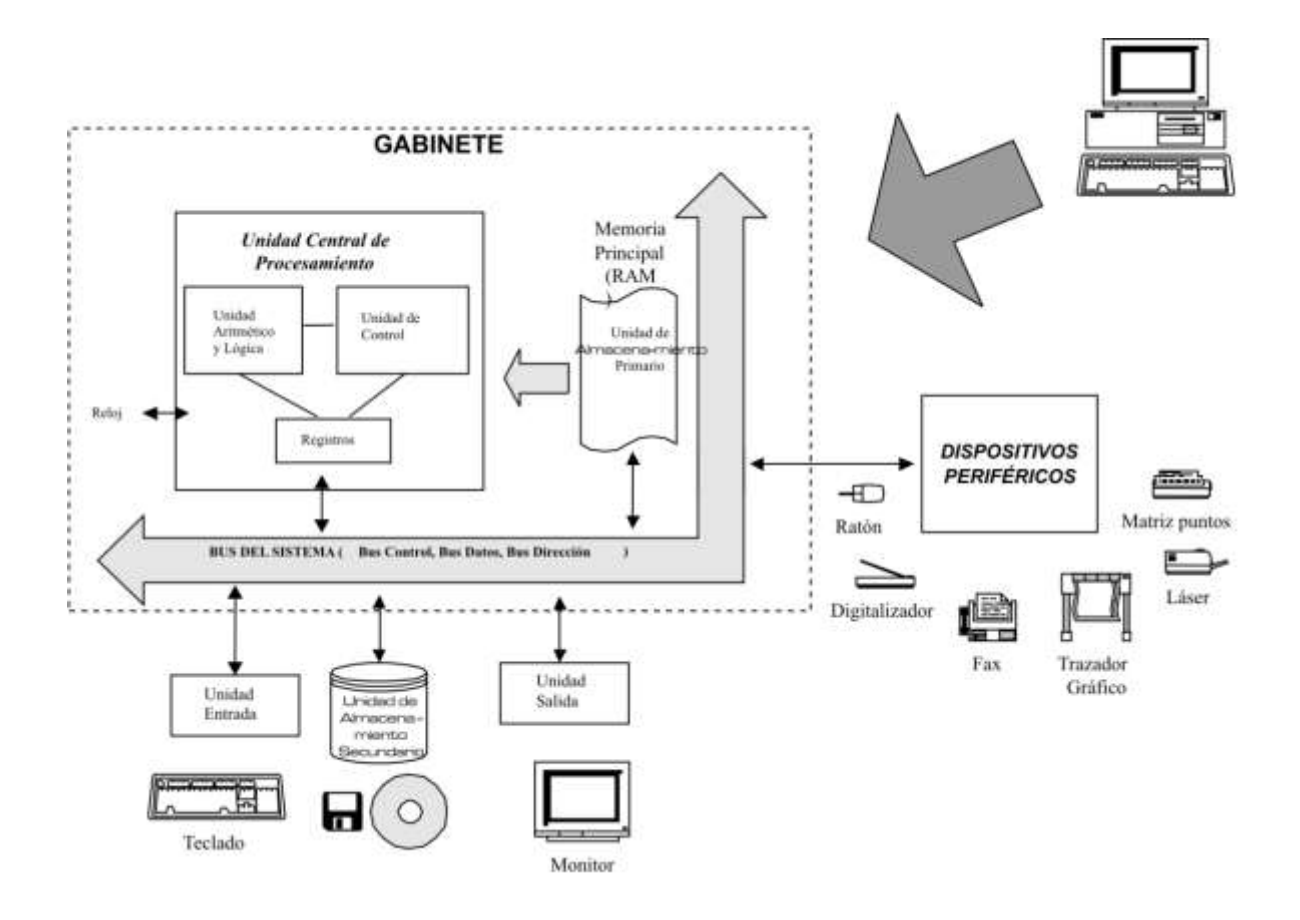

#### **e) Unidades de Disco.**

Existen dispositivos en los que se puede almacenar información de manera permanente (instrucciones y datos), y además pueden transportarse de una computadora a otra. Tal es el caso de los disquetes, los discos duros y los discos compactos. En estos dispositivos se puede grabar y accesar la información un número indefinido de veces (excepto los discos compactos, que según su tipo, se puede grabar una sola vez, o bien, varias veces).

Hoy día una microcomputadora normalmente se equipa con una unidad de disquete, una unidad de disco duro y una unidad de disco compacto.

**Unidad de disquetes.** La unidad de disquete lee y escribe información en discos flexibles. Hay discos flexibles con las características que se describen en el cuadro 1. La información se graba en la superficie de los discos, como una serie de pulsos magnéticos que representan *bits* de información. Un disco maneja la información en términos de pistas y sectores. Una pista es un círculo concéntrico magnético que se divide en sectores. Un sector representa 512 bytes de información (figura 12). Actualmente, los disquetes se usan cada vez con menor frecuencia, debido a su baja capacidad de almacenamiento y lento acceso a la información comparado con los discos duros y compactos.

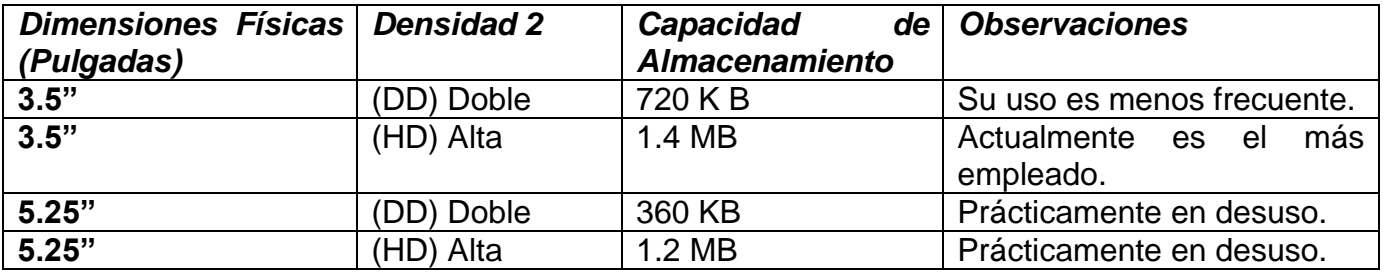

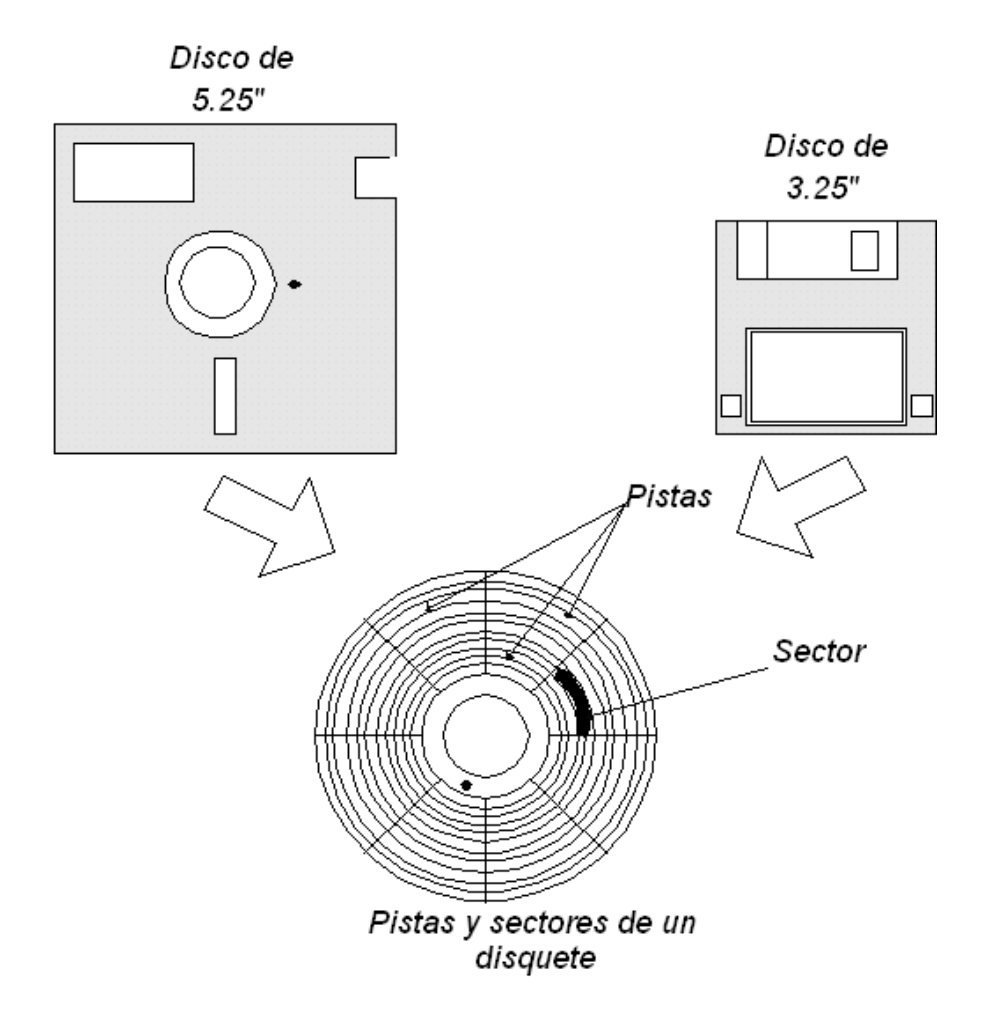

**Unidad de disco duro.** Una unidad de disco duro, está formada por varios discos o platos magnéticos, montados sobre un eje de rotación (figura 13). Hay una cabeza de lectura/escritura para accesar a cada superficie del disco. Cada superficie está dividida en pistas y sectores. La proyección de un sector en todos los discos se conoce como cilindro (figura 14). La capacidad de almacenamiento de la unidad de disco duro ha ido incrementándose con el tiempo, de tal forma, que las primeras unidades que salieron al mercado soportaban 20, 40 o hasta 100 MB de información y actualmente se alcanzan rangos de 2, 4, 8 y 20 *Gigabytes*, es decir de 100 a 200 veces más capacidad. Esta capacidad de almacenamiento continúo mejorándose actualmente.

A la fecha, el disco duro constituye la mejor opción para el almacenamiento de la información, tomando en cuenta su gran capacidad de almacenamiento y altas velocidades de acceso a la información, por lo que continúa desarrollándose con mayor capacidad de almacenamiento y menor velocidad de acceso además de una disminución constante en su costo.

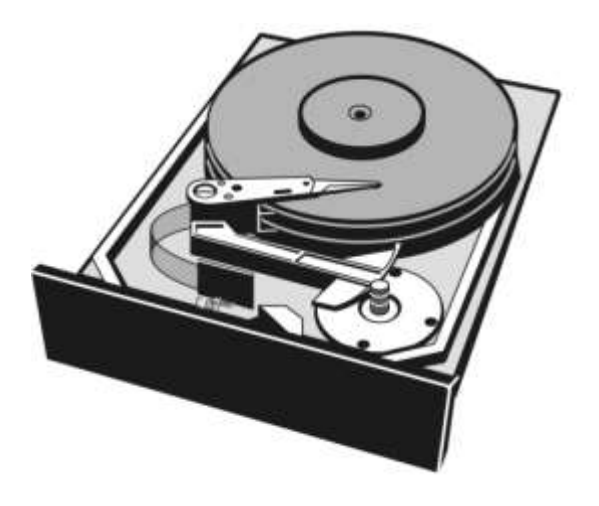

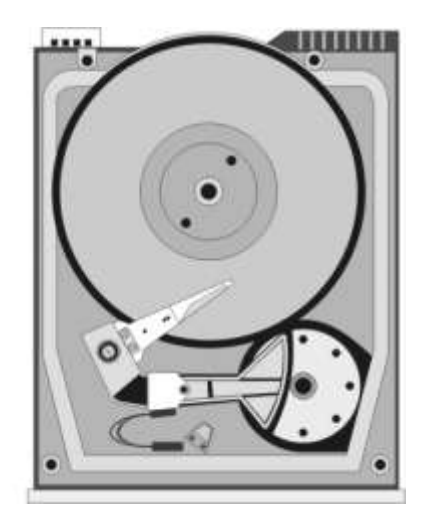

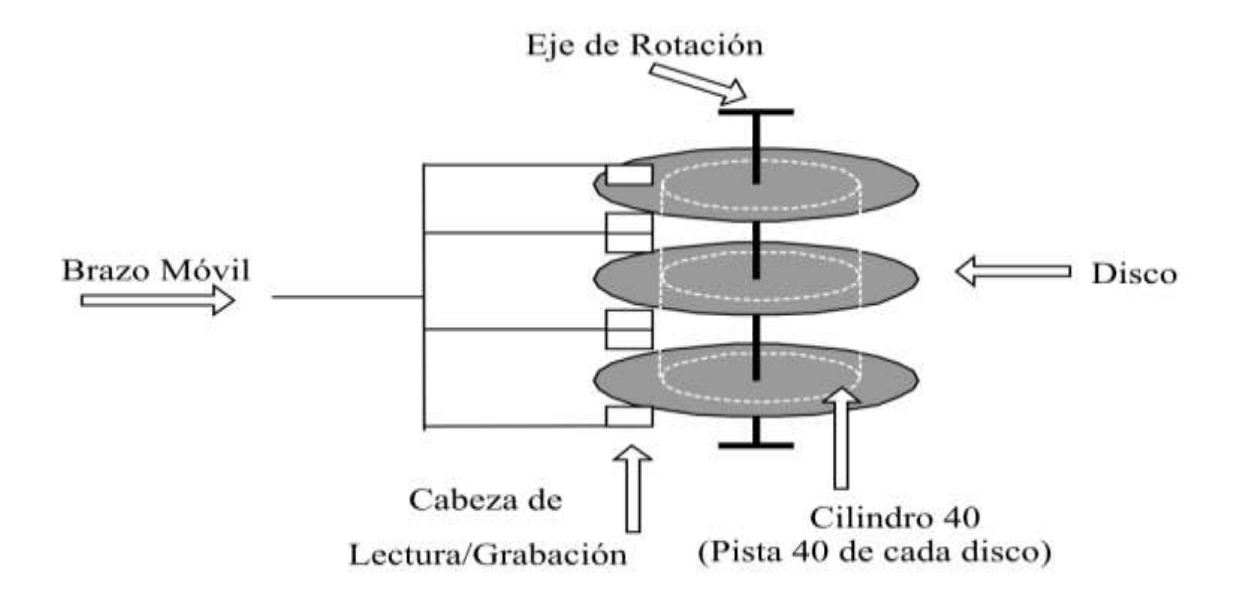

**Unidad de disco compacto.** La unidad de disco compacto (*CD*) graba y lee información mediante emisiones de pulsos láser. El CD se ha convertido en un medio de almacenamiento muy común por la cantidad de información de datos, sonido y video que puede manejar 680 MB ó 74 minutos en un CD estándar (figura 16).

Un CD, contiene sólo una pista de información (como los antiguos discos LP) que parece una espiral. Cuando la información sólo puede ser leída, se le denomina *CD-ROM* (ROM del inglés *Read Only Memory*). Si el usuario dispone de una quemador de discos compactos3, puede grabar una sola vez cualquier información en un CD-R (R: *Recordable*), a diferencia del *CD-RW* (*Read-Write*), donde se puede leer y escribir en él varias veces. El dispositivo de almacenamiento más novedoso, del mismo género, es el *DVD* (*Digital Video Disk*), el cual, es similar a un disco compacto, pero con características tecnológicas que le permiten tener hasta 17 veces más que un disco compacto común.

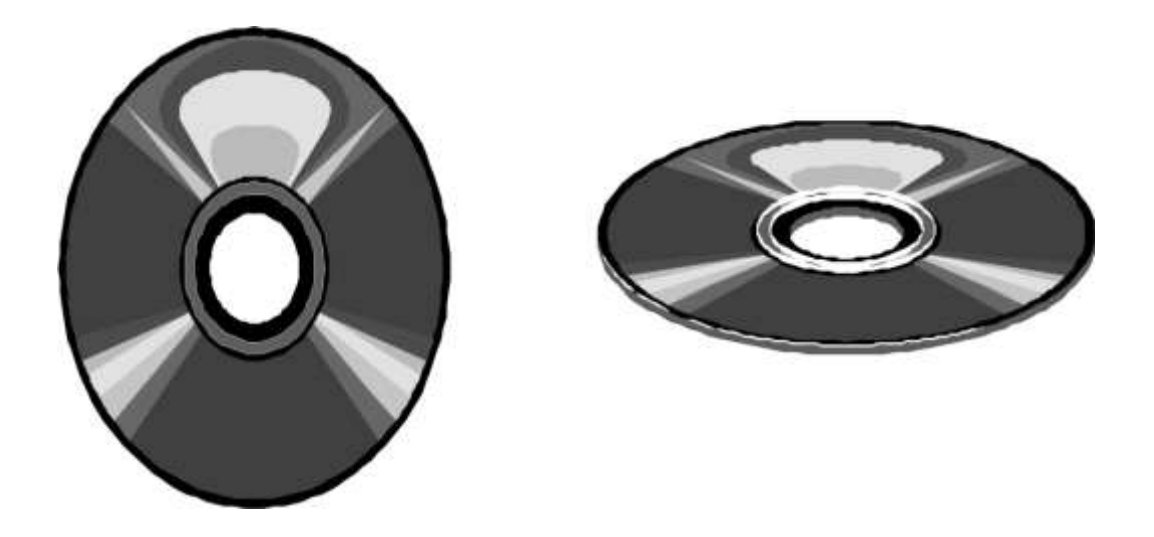

# **1.2.3 EL TECLADO**

Se emplea para introducir indicaciones a la computadora. El teclado se conecta mediante un puerto de teclado que reside en la tarjeta madre. A cada tecla, se le asocia un código (conjunto de 8 *bits*) de la tabla ASCII. El teclado es similar a una máquina de escribir, pero con funciones agregadas. Se divide en cuatro zonas funcionales (figura 17).

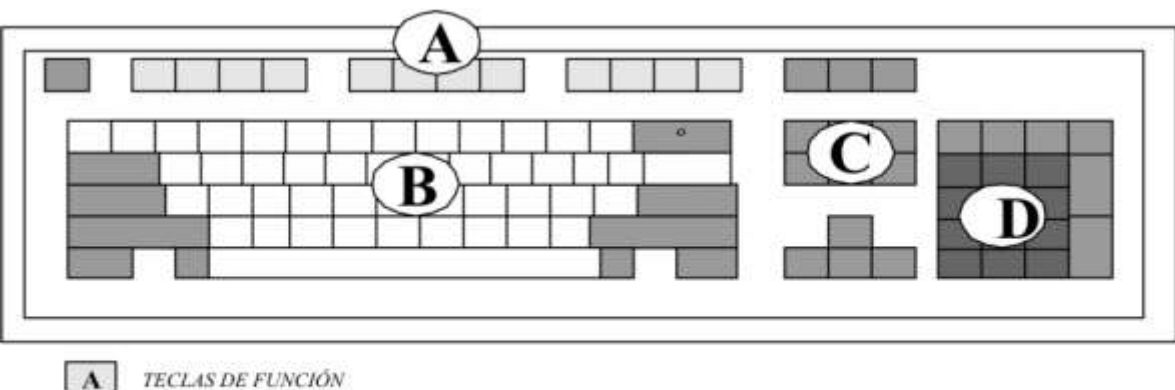

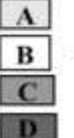

TECLAS ALFANUMÉRICAS TECLAS DE CONTROL **D TECLAS TIPO CONTABLE** 

Teclas de función (F1-F12). Son teclas de propósito múltiple. La función de cada una de ellas depende del programa que se esté empleando. F1 generalmente habilita un menú de

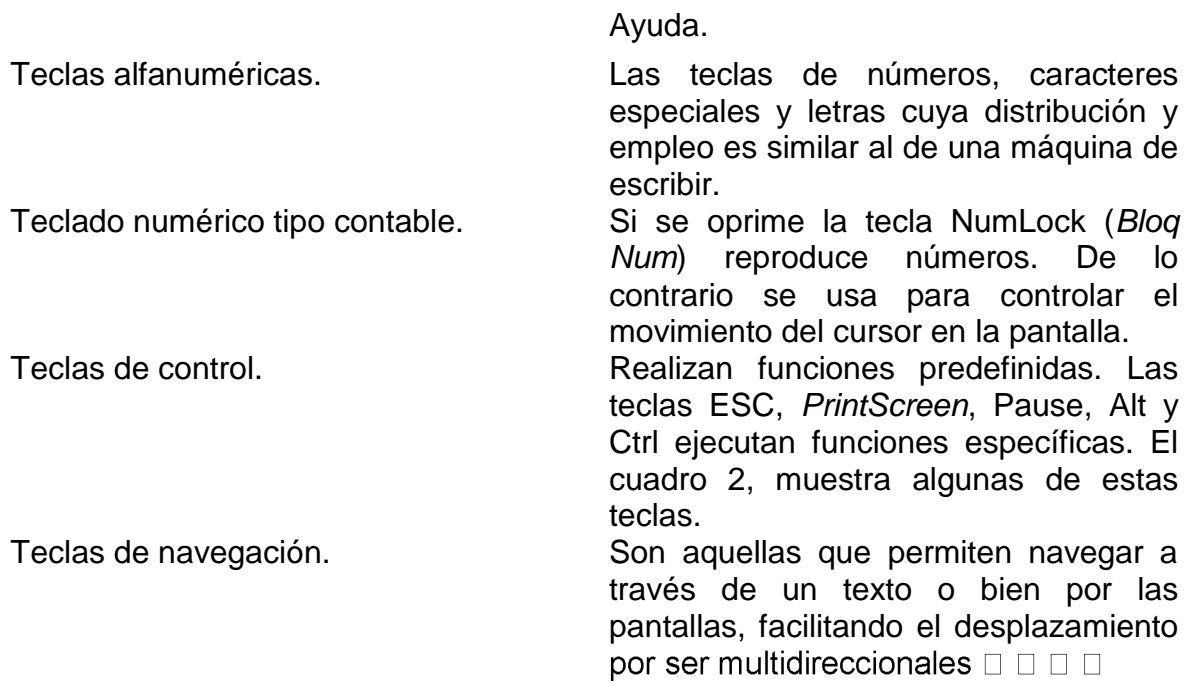

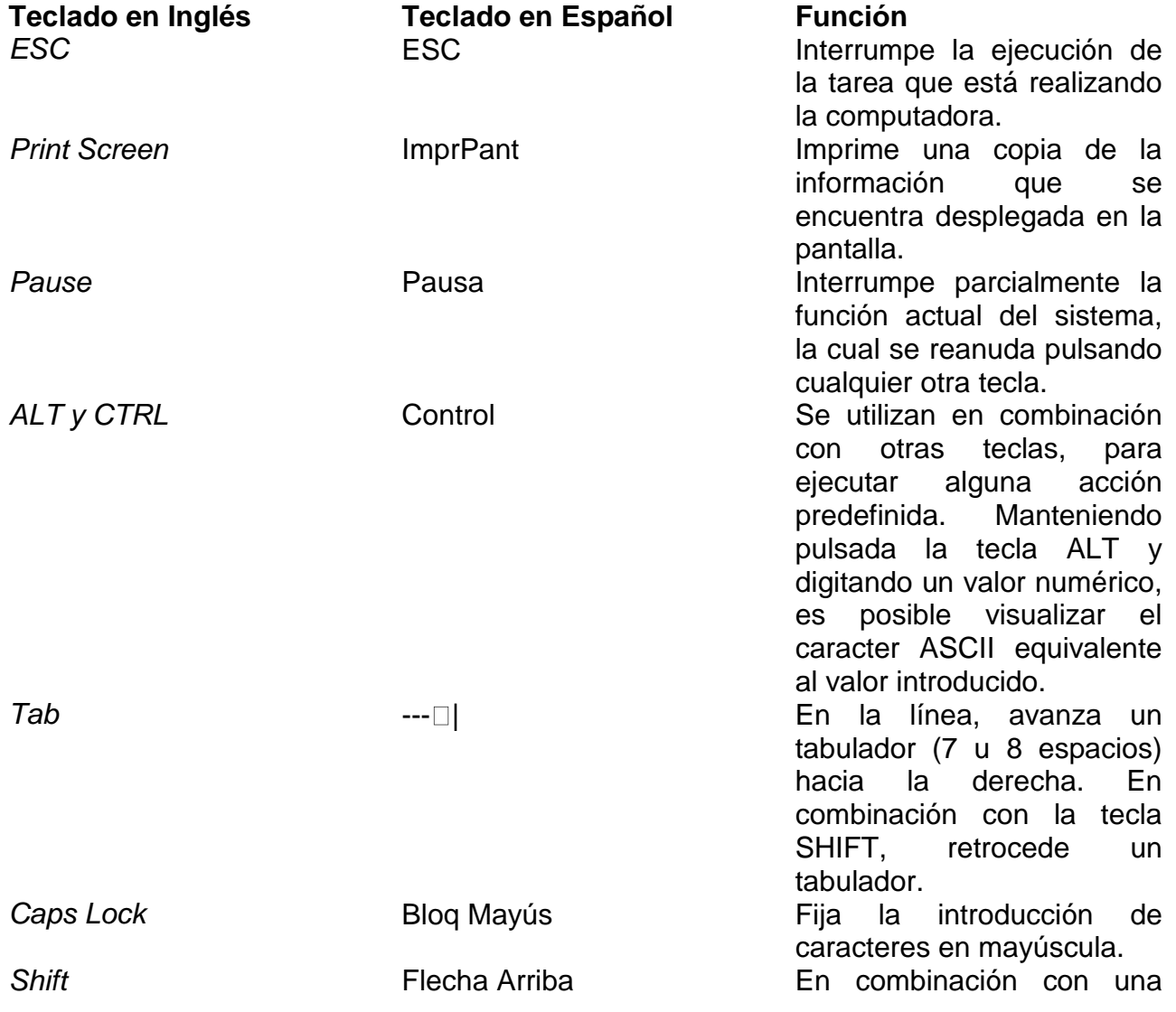

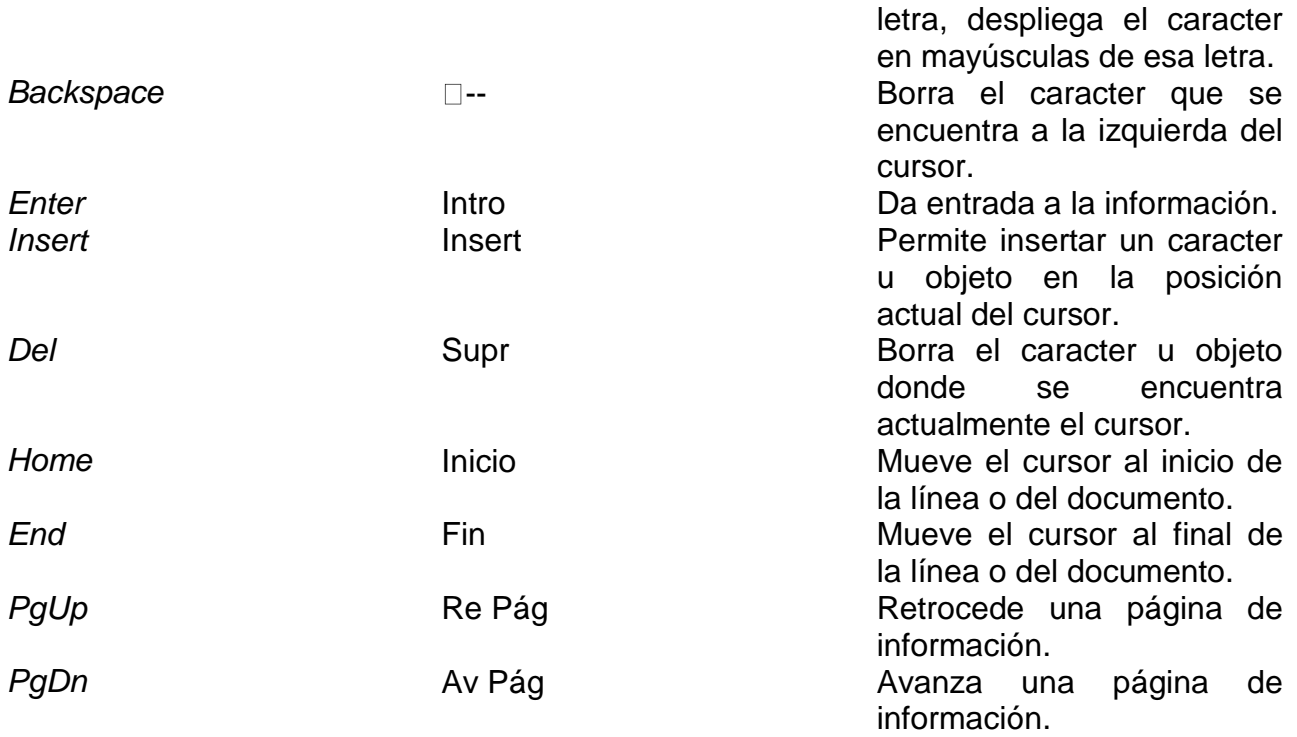

# **1.2.4 EL MONITOR**

Es el periférico de salida más utilizando, ya que permite una comunicación inmediata con el usuario.

Utilizando el mapa de *bits (bit map*), en el que se asignaría un segmento de memoria a la imagen de video, de forma que cada bit corresponde a un punto de imagen.

Es imprescindible para visualizar la información generada por la computadora. El monitor se enchufa a una tarjeta de video, que en ocasiones está integrada en la tarjeta principal, la cual define la resolución de las imágenes que se despliegan. La resolución está en función de la cantidad de pixeles (picture cells) o puntos de imagen, en que se puede dividir la pantalla. Una pantalla que sólo maneja texto, despliega 25 líneas de 80 caracteres cada una. Si la información que se despliega es de tipo gráfica, la calidad de la imagen está en términos de los tipos de video que se indican en el Cuadro 3.

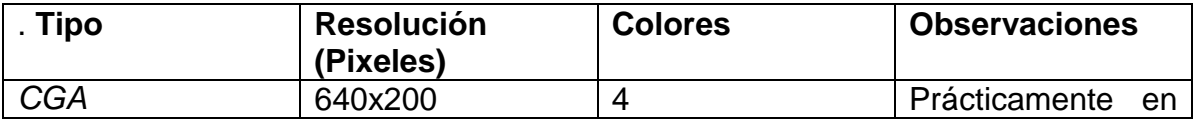

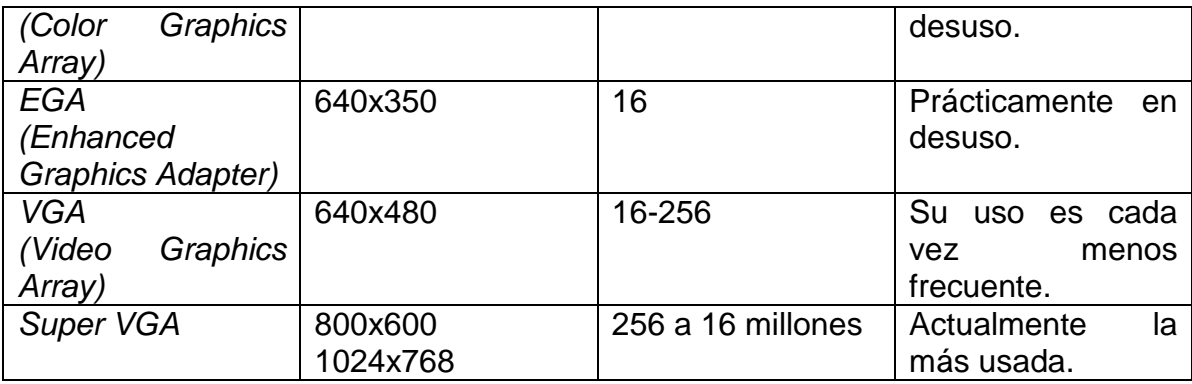

# **1.2.5 DISPOSITIVOS DE APUNTAMIENTO (RATÓN)**

Son dispositivos que facilitan la selección de elementos dentro de la pantalla. Existen diferentes estilos dentro del mercado. Su uso depende del gusto del usuario.

El ratón es el primero que incursionó en el mercado y el más popular. Se conecta mediante el puerto de comunicación serial. Contiene dos o tres botones para realizar sus selecciones. Otro dispositivo muy empleado es el Track Ball (figura 19), un elemento esférico que gira con el movimiento de los dedos, puede estar incrustado dentro del teclado y dispone de dos botones para su control. El Microjoystick, utilizado generalmente en computadoras tipo Lap Top, consiste en una pequeña palanca sensible al tacto, al igual que sus botones de control, está incrustado dentro del teclado. Otro dispositivo en el teclado de algunas Lap Top es el de un área cuadrada sensible al tacto denominada almohadilla, en la que se emplea el movimiento de un dedo de la mano sobre su superficie para reflejar los movimientos en la pantalla.

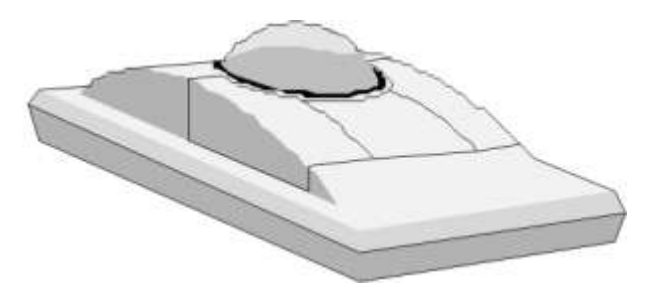

## **1.2.6 IMPRESORAS**

La calidad, velocidad y papel empleado para imprimir, depende del tipo de impresora a utilizar.

**Impresora de matriz de puntos.** Es la de menor calidad de impresión. Utiliza una cabeza de impresión que está formada por un conjunto de 9 ó 15 agujas agrupadas en una matriz, y que son impulsadas por señales electrónicas para formar una letra impresa a través de puntos. La cabeza se desliza horizontalmente para imprimir líneas de información. Tiene un mecanismo de tractor, para alimentar hojas sueltas u hojas continuas.

**Impresora de inyección de tinta.** Tiene un funcionamiento similar a la de matriz de puntos, pero en vez de emplear una cabeza de agujas, utiliza cartuchos con impulsores de tinta, con los que lanza pequeñas gotas para formar las letras o dibujos, por lo que la calidad de impresión es superior, además de imprimir en color.

**Impresora láser.** Es la de mayor calidad de impresión. Utiliza una técnica distinta a las anteriores, emplea un rayo láser de baja potencia que permite transferir partículas de polvo de impresión (conocido como tóner) hacia el papel. Generalmente utiliza hojas sueltas.

#### **1.2.7 OTROS DISPOSITIVOS**

Los datos que se introducen a la computadora no sólo son caracteres alfanuméricos, también se pueden enviar datos en forma de datos, voz, video y códigos de barra.

Éstos son procesados por dispositivos especiales: el *digitalizador de imagen* es un dispositivo que analiza, procesa y convierte una imagen en un archivo con un código comprensible por la computadora. El *digitalizador de video* realiza un proceso similar, pero procesa cada cuadro del video de manera independiente, una vez convertido a código digital puede ser manejado y reproducido por la computadora. Otro medio de codificación de información es el código de barras (un grupo de líneas de distintos anchos). Para transformar este código en información digital y procesarla en la computadora, se emplea el *Lector de Código de Barras.* Hay formatos especiales (como la hoja de respuesta de un examen de admisión) cuya información consiste en una serie de marcas. *El Lector Óptico,* es el dispositivo que permite reconocer las marcas y su ubicación dentro del formato, para posteriormente interpretarlas y codificarlas digitalmente. Para codificar digitalmente señales de voz y sonido, se emplea una tarjeta de sonido a la que se conectan diferentes dispositivos como un micrófono, la salida de audio de una radiograbadora, etcétera.

Existen otros dispositivos orientados a una tratamiento de información específica, como los siguientes: tableta digitalizadora, palanca de juegos, fax, módem y trazador gráfico (aquí podemos mencionar otros dispositivos como: *plotters, scaner*, bocinas, dispositivos de E y S más comunes).

Una computadora personal con los aditamentos necesarios para captar y reproducir sonido y video, se considera una computadora personal multimedia. Generalmente contiene una tarjeta de sonido a la que se le pueden conectar bocinas y micrófono; y una tarjeta de video con características que le permiten producir imágenes de alta definición en el monitor. Además contiene una unidad de CD-ROM o DVD, la cual se ha convertido en un medio de almacenamiento muy útil por la cantidad de información de datos, sonido y video que puede manejar. En la figura 19 se ilustran algunos de los dispositivos disponibles actualmente.

## **1.2.8 CONSIDERACIONES PARA LA INSTALACIÓN DE UNA MICROCOMPUTADORA**

Una computadora personal, no requiere de una instalación eléctrica especializada, sólo de algunas protecciones, como cualquier aparato eléctrico. Es recomendable que la corriente eléctrica del hogar u oficina estén reguladas correctamente. Para ello se recomienda que la instalación eléctrica esté perfectamente aterrizada4 y emplear un regulador de voltaje. Como alternativa mejor, se puede emplear una *unidad ininterrumpible de corriente* (*UIC*) que además de regular el voltaje, proporciona un respaldo extra de corriente.

De esta manera, el usuario tiene tiempo suficiente para guardar su información cuando la corriente se corta inesperadamente.

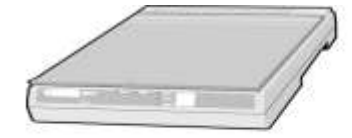

Digitalizado de imagen (Scanner)

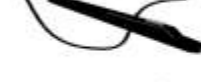

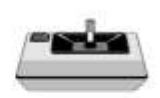

Lector Óptico

Palanca de juegos (Joystick)

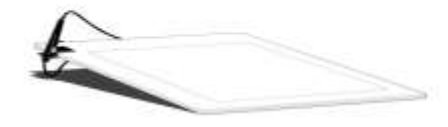

Tableta digitalizadora

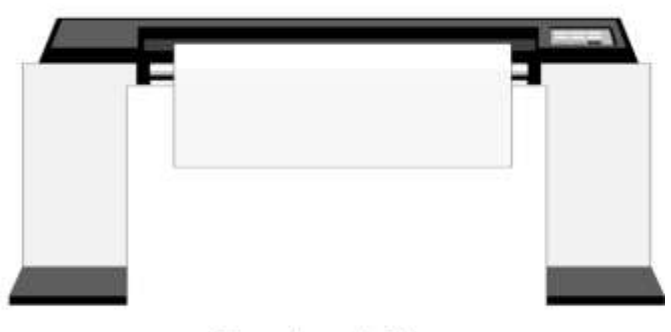

Trazador de Lineas (Plotter)

## **1.3 SOFTWARE**

Como ya se había mencionado anteriormente todos aquellos programas que contienen una serie de instrucciones, procedimientos y funciones, que llevan acabo una tarea especifica realizan un objetivo se les conoce como *software*.

Hoy en día el ser humano interactúa cotidianamente con el medio informático debido en gran parte a que la comodidad de la tecnología está inmersa en nuestras vidas, cuantos de nosotros no hemos cambiado un cheque, pagado un servicio (teléfono, luz, predio, agua), viajado en avión etc., y todas estas actividades se manejan por computadora y ¿tu crees que el puro *hardware*  (monitor, teclado, gabinete, mouse) lo hace? Efectivamente NO, ya que requiere de programas que realicen esta tarea, obviamente, haciendo uso de los recursos de h*ardware* para poder llevar acabo su tarea.

La mayoría de las veces utilizamos otra palabra para nombrar al software, cuando estamos en nuestra casa jugando con un aparato de entretenimiento (videojuego) éste no funciona si no hemos puesto un cassete ó cuando estamos en la fila del banco y alguien dice, que se cayó el sistema, sabemos que no habrá servicio hasta que las computadoras vuelvan a operar con su programa.

En el año 1997 en el laboratorio de CIC (Centro de investigación en Computación del IPN) ESIME y UPIICSA Instituciones Educativas y de Investigación del IPN, se creó un robot (brazo mecánico). Su tarea aunque parezca trivial es la de mover objetos de un lado a otro de diferentes tamaños y pesos. Los alumnos de ESIME diseñaron el modelo del brazo, crearon los dedos, la base con la que se sostenía, colocaron las mangueras y cables para los movimientos, hicieron un trabajo excelente; el brazo se movía casi como si fuera humano. Los de UPIICSA le dieron vida al brazo ya que ellos diseñaron los movimientos, el cálculo de la fuerza para apretar los dedos, identificar qué objeto se tenía que levantar, dónde lo tiene que colocar, todo esto por medio de la computadora. Este es un buen ejemplo para que te des cuenta de la importancia y aplicación de la informática y para distinguir entre *Hardware* y *Software*.

## ¿Qué es el *hardware*?

¿Quiénes consideras que desarrollaron el *Software* y qué identificas como *Tal*? Los programas se clasifican de acuerdo a su función: En sistemas operativos, en programas de aplicación general y específica y en programas de desarrollo.

# **1.3.1 SISTEMA OPERATIVO**

Es un conjunto de programas, que administran los recursos (memoria, procesador, almacenamiento) de la computadora. Funge como enlace de comunicación entre la computadora y la persona que la utilización (usuario), haciendo que el *hardware*  de la computadora opere de acuerdo a los requerimientos del usuario. El sistema operativo reside en la memoria principal como un conjunto de varios programas hasta que la computadora se apaga realizando las siguientes funciones:

□ Coordina la ejecución de los programas, es decir, realiza un seguimiento de las instrucciones definidas por el usuario un programa de aplicación.

□ Controla el acceso a los dispositivos de almacenamiento cuando se requiere alguna operación de lectura o escritura sobre el disco.

 $\Box$  Administra la memoria y la signa dependiendo de los requerimientos de los programas.

□ Atiende las peticiones de lectura y escritura, relacionadas con algún dispositivo periférico.

□ Controla los requerimientos y el flujo de información que se presentan entre los diversos componentes internos y externos de la computadora.

A través del tiempo, los sistemas operativos han ido evolucionando conforme a la tecnología de las computadoras. En un inicio éstos eran complicados, de difícil operación, y se requería de muchos conocimientos técnicos para su aplicación y manejo. Sin embargo, al evolucionar las metodologías para el desarrollo de los programas, se propició la incorporación de una serie de ideas y conceptos nuevos que vinieron a facilitar el uso de los sistemas operativos por parte de los usuarios.

Dentro de la evolución de los sistemas operativos se observan dos etapas. En la primera etapa, la tecnología de las computadoras estaba aún limitada para el uso de gráficos. El sistema operativo se basaba en caracteres alfanuméricos; actualmente estamos viviendo una segunda etapa que se caracteriza por usar ambientes gráficos, los cuales hacen más amigable e interactiva la relación que tiene el usuario con la computadora, estos ambientes se conocen como Sistema Operativo de tipo Texto y Sistema Operativo de tipo Gráfico. ( figura 21).

## **a) Sistema Operativo de tipo Texto**.

Denominado así porque presenta un entorno de trabajo de tipo monocromático (de un solo color), en el que sólo se visualizan caracteres alfanuméricos. El usuario interactúa con la computadora a través de escribir órdenes desde el teclado, éstas son palabras claves y definidas. Uno de los sistemas operativos empleado por las computadoras personales y empleado ampliamente por muchos años es MS-DOS (*Microsoft Disk Operating System*). Ejemplo de algunas instrucciones que utilizan con MS-DOS:

CLR : palabra reservada que limpia la pantalla de órdenes escritas anteriormente.

COPY : palabra reservada para copiar información de un dispositivo a otro.

DEL : palabra reservada para borrar información de un dispositivo.

DIR : palabra reservada que muestra el contenido de una unidad de almacenamiento.

Nota: En los siguientes temas se vera a profundidad el uso de los sistemas operativos.

## **b) Sistema Operativo de tipo Gráfico**.

En este tipo de sistema operativo el entorno de trabajo es gráfico ya que se maneja en la pantalla una serie de ventanas que contienen iconos (dibujos pequeños que identifican tareas y que si son seleccionados ejecutan esa tarea) además del manejo de un gran número de *microjoystick* para desplazarse a través de la pantalla. Para dar una orden a la computadora no se requiere digitar la orden o comando, se puede seleccionar de una lista predefinida de comandos conocida como menú de tareas, utilizando el dispositivo de apuntamiento. Windows 95 y Windows 98, son los sistemas operativos gráficos mas usados en las computadoras actualmente.

A continuación se enlistan los nombres de sistemas operativos de texto y gráficos y su versión:

MS-DOS 2.11 MS-DOS 3.30 MS-DOS 4.00 MS-DOS 5.00 MS-DOS 6.20 Windows 3.11 modo gráfico (esta versión de Windows era un programa de aplicación) Windows 95 Windows 98 Windows XP

¿Alguna vez has escuchado alguno de éstos? ¿Cuál?

# **c) Sistema Operativo de Red**

La red es una colección de más de una computadora conectadas entre sí por medio de un cable para poder intercambiar información entre ellas.

Se define un sistema operativo de red como el programa, las capas de administrar los recurso de las computadoras así como la comunicación entre ellas. Éstos realizan el trabajo de controlar, dirigir y establecer las reglas que permiten el intercambio de información entre ellas, dentro de los más conocidos tenemos a: Windows NT 4.0

Novell Netware Windows 2003 Server

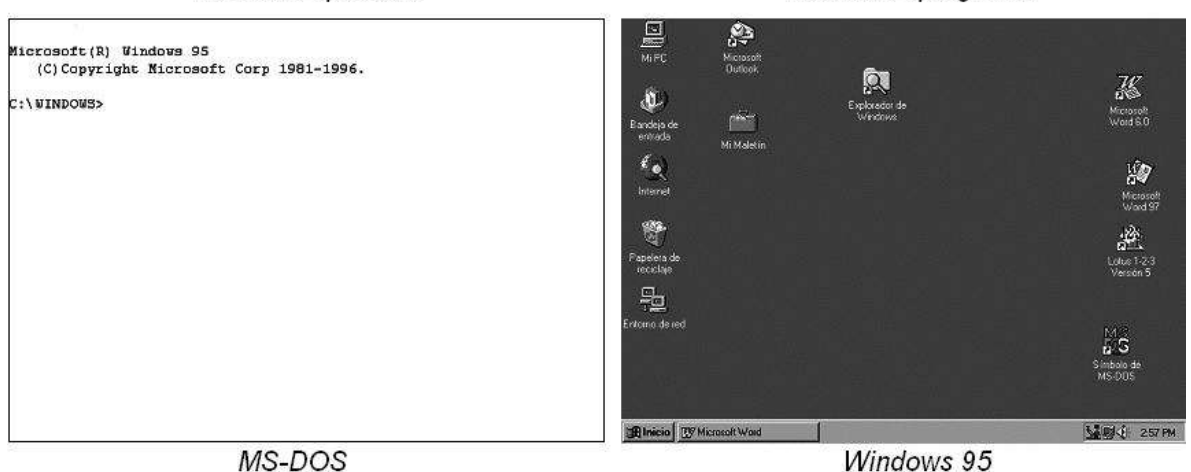

Interface tipo gráfica

# **1.3.2 PROGRAMAS DE APLICACIÓN GENERAL**

Interface tipo texto

Son los programas que se desarrollan para abordar un amplio rango de áreas, es decir, son útiles en diferentes áreas como la Contabilidad, los Recursos Humanos, la Educación, la Alta Gerencia, la Producción, etc. (figura 22):

#### **Ejemplos:**

**Editor de textos.** Programa que permite visualizar en pantalla y corregir un documento de texto escrito en la computadora. Tiene una capacidad limitada con respecto a otra aplicación llamada procesador de textos, ya que en el editor sólo permite escribir (capturar), el documento, pero no te permite darle formato de presentación (tipo de letra, color, tamaño o algún atributo mas). Edit. Bloc de niños es un ejemplo de editor de texto.

**Procesador de palabras.** Este software, además de editar (escribir y corregir) un documento, tiene funciones integradas que proveen una presentación de calidad a los informes escritos, por ejemplo definir márgenes y sangrías, añadir o suprimir líneas, palabras o párrafos, buscar un texto específico, cambiar atributos a la letra (negrita, cursiva, subrayada), cambiar el tamaño de la letra, introducir imágenes, manejar pies y encabezados de página, numerar las páginas, manejar columnas, etc. Es útil para generar todo tipo de documentos (cartas, artículos, informes memorándums, libros, entre otros). Los programas Microsoft Word, Lotus Word Pro y *Corel WordPerfect* son procesadores de palabras ampliamente utilizados.

**Hoja de cálculo electrónica.** Este software se orienta al procesamiento de cantidades numéricas. Su apariencia se asemeja a una tabla de celdas identificadas por la intersección de una columna y un renglón, en cada una de las cuales, puede introducirse un valor numérico o una fórmula matemática. Tiene la ventaja de que si se modifica algún valor, se recalculan automáticamente todas las celdas relacionadas. Ejemplo de esta categoría son *Lotus 1-2-3, Microsoft Excel y Corel Quattro Pro*.

**Manejador de Base de Datos.** Este tipo de programas tienen la semejanza a una libreta de direcciones, que en otras palabras se le conoce como base de datos, por ejemplo, el sistema que maneja tus calificaciones en una base de datos y te permite realizar consultas, agregar datos o eliminarlos. Estos programas que realizan esta tarea son: Dbase, Access, Oracle, Sybase, Dbdos, Parados etc.

**Programas de diseño.** Software que te permite realizar diseños de algún producto ó modelar un logotipo, crear algunas animaciones y caricaturas ya que te permiten el manejo directo de gráficos y dibujos con herramientas que te ayudan en el diseño. Ejemplos *Paint, Corel Draw, Photo Shop*.

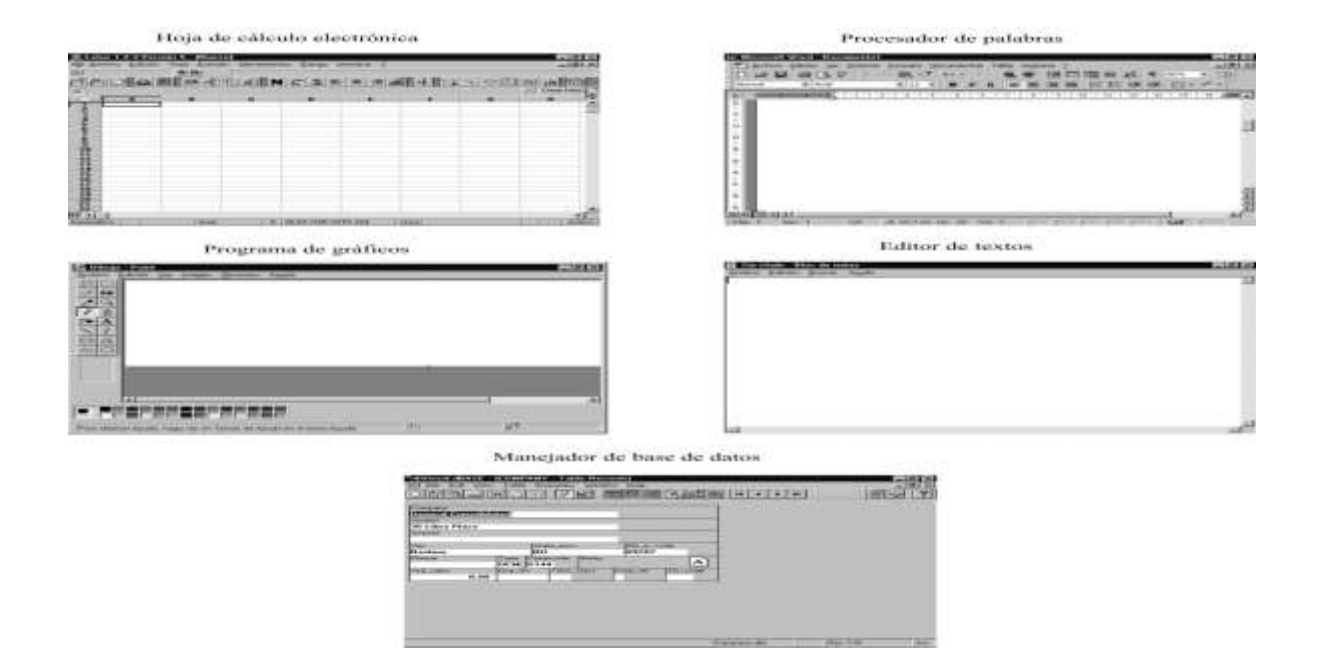

# **1.3.3 PROGRAMAS DE APLICACIÓN ESPECÍFICA**

Estos programas son realizados para utilizarse en áreas bien definidas dentro de una organización, es decir, se crean a partir de que en todas las organizaciones existen áreas de contabilidad, almacén, producción, facturación, ventas. Entonces se crean programas que ayuden a las empresas en tareas que son comunes, el software le puede servir a cualquier empresa que lo necesite y adoptarlo para utilizarlo, algunos ejemplos son COI(Contabilidad), NOI(Nomina), SAE(Sistema Administrativo Empresarial).

## **1.3.4 PROGRAMAS DESARROLLADOS POR EL USUARIO**

El usuario puede construir sus propias soluciones a un problema específico, desarrollando sus programas mediante el empleo de un lenguaje de programación (es un software que permite la creación de más software utilizando metodologías, técnicas para crear aplicaciones que se adapten o que resuelvan más necesidades de una persona u organización).

Desarrollar programas es una actividad muy interesante pero requiere de un entrenamiento previo y sobre todo mucha práctica. En el mercado pueden encontrarse lenguajes como *C++, Pascal, Delphi, Visual Basic*, etc.

#### **1.3.5 VERSIONES**

El software se actualiza constantemente intentando explotar cada vez mejor las nuevas características de las computadoras y proporcionándole al usuario nuevas herramientas para mejorar el desempeño y la calidad de sus trabajos. Para diferenciar los grados de evolución que presenta un determinado software, los fabricantes incorporan el concepto de número de versión, por eso encontramos expresiones como Word 2 y Word 6. Cuando se realizan cambios significativos en el software (como agregar nuevas funciones, tener mayor capacidad para comunicarse con otros dispositivos o proporcionar nuevas presentaciones visuales) se produce una nueva versión del producto; pero si sólo se corrigen pequeños problemas o errores del producto original, se dice que es la misma versión pero revisada. Por ejemplo, un procesador de palabras que se ha lanzado al mercado como la versión 1.0, decide introducir el manejo de nuevos tipos y tamaños de caracteres y fuentes que emplea, también agrega nuevos formatos de diseño de documentos y además integra nuevos elementos que facilitan el uso del producto. Con estas nuevas mejoras, el procesador de palabras es llevado al mercado como la versión 2.0. Cuando el fabricante se da cuenta que su nuevo producto tiene problemas para manejar más de 5 tipos de caracteres en una misma hoja, corrige esta deficiencia y produce la revisión de la versión 2.0 y la denomina como versión 2.1 o versión 2.0 Rev. 1. Con la introducción de Windows 95 a finales de 1995, se define una nueva forma de designar las versiones al software tales como *Office 95, Office 97 u Office 2000*, asociando de esta manera el año en que se liberó el *software.* 

# **1.3.6 DERECHOS DE AUTOR**

En general, el software se adquiere en tiendas especializadas o a través de proveedores y representantes del mismo. Cuando se paga una cantidad por un software original, su costo incluye los derechos de uso o la licencia que ampara el empleo de ese software para el usuario que lo adquirió y normalmente consiste en instalar el software en una sola computadora, cualquier otra instalación se considera como ilegal. Además, el usuario queda protegido por una garantía contra defectos en la producción del producto que compró. También puede registrarse como usuario del software, lo cual le permite recibir información adicional y asistencia técnica. Con esta acción, se promueve una cultura de respeto hacia los derechos y regalías que tiene el autor por el desarrollo y venta de su material. Existe una legislación a nivel nacional e internacional que protege el material del autor contra copias ilegales y sanciona las acciones ilícitas de la piratería o copia ilegal de *software.*

*1.1 CLASIFICAR LOS SISTEMAS OPERATIVOS 1.1.1 INTRODUCCIÓN A SISTEMA OPERATIVO En el fascículo anterior se explicó que el sistema operativo se compone de múltiples programas cuya función primordial es la de administrar los recursos de la computadora. Un estudio completo de un sistema operativo requiere de amplios conocimientos y muchas horas de estudio y práctica. Afortunadamente, no es requisito indispensable para iniciarse y sobre todo empezar a utilizar y obtener provecho de una computadora. Uno de los aspectos primordiales a revisar es la forma en que la computadora almacenará la información en los diferentes dispositivos que dispone, principalmente el disco duro. En este tema revisaremos los conceptos generales que son aplicables a cualquier sistema operativo moderno, sea gráfico o no, por lo que te sugerimos pongas especial interés y énfasis en su estudio.* 

*1.1.2 ESTRUCTURA GENERAL PARA EL ALMACENAMIENTO Y ACCESO DE LA INFORMACIÓN. ¿Qué harías si estuvieras en Japón y no sabes japonés? Se te dificultaría comunicarte ¿no?, pues lo mismo puede pasar con la computadora, por lo que el sistema operativo es como un traductor entre el usuario de una computadora y la computadora misma. Como se ha explicado en el fascículo anterior, no toda la información se puede almacenar en la memoria principal de la* 

*computadora porque se pierde una vez que se apaga la computadora. Lo anterior hace necesario que la información se guarde en los medios de almacenamiento secundario, que tienen la propiedad de conservar la información aún cuando se apague la computadora. Para almacenar la información de manera permanente se emplean los disquetes, discos duros y discos compactos. El sistema operativo establece un esquema de almacenamiento en estos dispositivos, con base en una*  estructura que permite guardar y recuperar la información de una manera *eficiente. Con el tiempo, esta forma de guardar la información ha evolucionado conjuntamente con los sistemas operativos, observándose una tendencia hacia una estandarización, misma que explicaremos a continuación. La unidad de almacenamiento básica que emplea, es el archivo, el cual puede contener un texto, un dibujo o un programa. Los archivos se pueden agrupar en directorios y los directorios se pueden organizar en una estructura jerárquica que puede crecer continuamente, creándose así, nuevos niveles de jerarquía. Observa con cuidado la figura 1. En el nivel más alto de la estructura está el "directorio principal" del dispositivo de almacenamiento. Dentro de él, se localizan los directorios y archivos de primer nivel. Dentro de un directorio, puede haber más directorios y archivos, que están en un segundo nivel de jerarquía. Y así sucesivamente. Un directorio que se localiza dentro de otro directorio, se denomina subdirectorio. Conocer la organización jerárquica de la información es vital para asignar una ruta de acceso al archivo que deseamos consultar. El nombre completo de un archivo se forma de dos partes: la ruta1 que indica los directorios que se siguen hasta su ubicación y el nombre del archivo. En la figura 1, el nombre completo del Archivo 1 es: Directorio Principal \ Archivo 1; el nombre completo del Archivo C, es: Directorio Principal \ Directorio 1 \ Subdirectorio 1A \ Subdirectorio 1A1 \ Archivo C. Nótese que en la ruta los directorios se separan por una diagonal invertida (\). ¿Consideras que ayuda la clasificación de algún elemento para tener una mejor organización?*

![](_page_25_Figure_0.jpeg)

Figura 1. Estructura jerárquica para el almacenamiento de la información.

En la siguiente figura te presentamos la ventana de explorador de Windows, en donde se señalan los distintos elementos del explorador y la organización jerárquica, lo anterior para hacer una analogía entre la teoría (figura 1) y la práctica (figura 2).

![](_page_25_Picture_3.jpeg)

La información anterior se interpreta de la siguiente manera: el archivo *El principio de Bernoulli*, está contenido en el directorio *LOS FLUIDOS EN MOVIMIENTO*, que a su vez es un subdirectorio del directorio *LÍQUIDOS Y GASES.* El directorio *LA MATERIA*, contiene dos subdirectorios: *ESTRUCTURA DE LA MATERIA Y LOS SÓLIDOS.* 

De esta manera, es fácil identificar la ruta de ubicación de cualquier archivo. Así, el nombre completo del archivo *Características de los sólidos es: Ruta:* 

*Física\La materia*\Los sólidos

*Archivo:* 

Características de los sólidos.

*Nombre completo del archivo:* 

*Física\La materia\Los sólidos*\Características de los sólidos

El almacenamiento de la información con las características anteriores nos permite guardarla de manera ordenada, de tal forma que la localización se simplifica.

# **1.1.3 OPERACIONES BÁSICAS CON LOS ARCHIVOS Y DIRECTORIOS.**

Una característica que deben presentar las estructuras de almacenamiento de información **es la flexibilidad para modificarse y de esta manera, adaptarse a las necesidades de los usuarios y de la extensa variedad de situaciones posibles.** Con este propósito, toda estructura cuenta con un conjunto de operaciones que permiten modificar la estructura. En el cuadro 1, se indican algunas **de las operaciones más comunes.**

Es importante señalar que los procedimientos o pasos para ejecutar las operaciones varía de un sistema operativo a otro, aunque en muchos de ellos son muy similares, sobre todo si son del mismo tipo. Revisemos esto con más detenimiento.

Crear un nuevo archivo o directorio. Se pueden introducir nuevos directorios en cualquier posición (o directorio) de la estructura. Por ejemplo, al crear la siguiente definición de unidad:

# **CALOR Y TEMPERATURA**

Tema 1: La energía.

1.1 El calor.

Tema 2: Temperatura

2.1 Mediciones

La estructura queda como se indica en la figura 4

Borrar un archivo o directorio. El proceso de borrar un directorio implica que debe borrarse todo su contenido (subdirectorios y archivos). Por ejemplo, al borrar el archivo Propiedades físicas de los sólidos, o el subdirectorio .

LOS FLUIDOS, la estructura de la información se modifica como se ilustra en la figura 5.

Copiar un archivo o directorio. El archivo o directorio original que se copia no sufre ninguna modificación, sólo se reproduce o duplica en otro directorio. Por ejemplo, al copiar los archivos del subdirectorio.

LOS FLUIDOS EN MOVIMIENTO, hacia el directorio LOS FLUIDOS, la estructura cambia como se muestra en la figura 6.

Mover un archivo o directorio. El archivo o directorio original se desplaza hacia otra ubicación. Cuando se mueve un directorio, también se mueve todo su contenido. Al mover el archivo Mediciones hacia el directorio.

LA ENERGÍA, y el directorio LOS FLUIDOS EN MOVIMIENTO hacia el directorio

LOS FLUIDOS, la estructura cambia como se indica en la figura 7.

Si deseas agregar un nuevo tema a la asignatura de Física, (Figura 3) tal vez: ejemplo de sólidos, ¿qué operaciones básicas utilizarías y cómo quedaría la figura?

![](_page_27_Figure_3.jpeg)

![](_page_28_Figure_0.jpeg)

## **Formateo de discos.**

Generalmente, los discos donde se almacena la información requieren un tratamiento preliminar a su utilización, éste depende del sistema operativo que tenga la computadora. A la superficie del disco se le debe marcar magnéticamente una geometría de sectores, pistas y cilindros, lo cual se conoce como *formateo físico o formateo de bajo nivel.* Posteriormente, se le debe dividir a nivel lógico en las siguientes zonas de información (esto se conoce como formateo lógico o formateo de alto nivel):

 $\Box$  Un directorio, que como el índice de un libro, lista jerárquicamente los archivos y directorios contenidos dentro del disco.

*FAT (File Allocation Table)*, que es una tabla donde se registra la ubicación de los archivos y directorios dentro del disco. La referencia se establece mediante sectores, pistas y cilindros.

□ Un área de datos, donde se graba el contenido de cada archivo.

*BOOT*, que es un sector especial que contiene información sobre las características del disco. Cuando un disco es preparado para inicializar al sistema operativo, se graban archivos especiales de arranque, conocidos como archivos del sistema. Al disco se le conoce como de *autoarranque*.

Un sistema operativo provee un comando especial para realizar el proceso de formateo. En el caso de los disquetes, el formateo físico y lógico se realiza

conjuntamente. En los discos duros, el proceso se divide en los dos tipos: formateo físico y lógico, esto generalmente se hace en la fábrica.

#### **Pasos para formatear un disco.**

□ Cuando estás en MS-DOS, el comando que formatea discos es *Format*, al cual le pueden agregar distintos parámetros, como, *Format a: /s, Format a:/q,* etc., Puedes formatear distintas unidades a:, b:, c:,

□ En Windows 95 tenemos una forma gráfica para formatear discos, la cual se presentará más adelante en este fascículo.

**Proceso de inicialización o autoarranque del sistema.** Cuando se enciende una computadora, se realizan una serie de procesos que inician con el chequeo del *hardware* y culminan con la inicialización del sistema operativo.

Dentro de la computadora existe una memoria ROM que almacena, de manera permanente, las características y rutinas asociadas con los dispositivos internos. Estas rutinas son las primeras en ejecutarse cuando se enciende la computadora, y realizan un chequeo de los componentes físicos internos. Posteriormente se carga a la memoria una serie de archivos cuya labor es proporcionar las rutinas necesarias para controlar las operaciones de lectura y escritura con los diferentes dispositivos de entrada y salida conectados a la computadora (por ejemplo, *IO.SYS* y *MS-DOS. SYS*). Estos archivos, conocidos como archivos del sistema, residen generalmente en el primer sector de un disco de arranque (el disco duro, un disquete o un CD que ha sido formateado para ser de autoarranque). Otro archivo que se carga a la memoria, es un archivo conocido como procesador de comandos, un programa que se encarga de captar y de procesar las indicaciones o comandos que se le dan a la computadora (por ejemplo, *COMMAND.COM*).

IO.SYS, MSDOS.SYS COMMAND.COM permanecen en la memoria hasta que se apaga la que se cargan los archivos computadora. Posteriormente, se procesan dos archivos configurados por el usuario denominados de arranque que contienen comandos específicos del sistema operativo y que permiten configurar otras

usuario está listo para iniciar **sistema.** una sesión de trabajo con la computadora. Después de de arranque ¿Cuáles son los dos siguientes archivos que se procesan?

# Los archivos de sistema AI finalizar este proceso, el **Proceso de finalización del**

características del entorno de trabajo con base en los requerimientos específicos del usuario (por ejemplo, *CONFIG.SYS y AUTOEXEC.BAT*). Cuando se desee apagar la máquina el proceso es el siguiente:

1. Cerrar todas las aplicaciones.

#### **1.2 WINDOWS 95**

**1.2.1 INTRODUCCIÓN A WINDOWS 95.** Windows 95 surge como una necesidad de proporcionar al usuario un sistema operativo con un desempeño y rendimiento acordes con los nuevos desarrollos tecnológicos en el campo del *hardware* de las computadoras personales. Como antecedentes al desarrollo de Windows 95, podemos mencionar la existencia de MS-DOS, un sistema operativo con las herramientas suficientes para explotar las características de las computadoras personales de su época. Pero las computadoras fueron mejorando su desempeño e incrementaron sus capacidades y potencia de procesamiento. MS-DOS fue rebasado por este avance en el *hardware*. Para solventar parte de sus carencias, se creó el ambiente operativo Windows, el cual trabajaba sobre MS-DOS, y se adaptó mejor a la nueva tecnología (más memoria, mayor velocidad de procesamiento, mayor capacidad de almacenamiento en disco duro, mayor resolución en la pantalla del monitor, nuevos dispositivos periféricos), además, introdujo una nueva filosofía de trabajo, proporcionando un entorno gráfico y popularizando el empleo del ratón. Entre sus innovaciones, surgieron conceptos como, *barra de menú*, una lista de tareas con funciones específicas; *ventana*, para identificar un área de trabajo y; un *administrador de archivos* como herramienta que facilitaba las operaciones sobre el contenido de un dispositivo de almacenamiento; como copiar, eliminar o desplegar archivos y directorios. Finalmente, surgió el sistema operativo Windows 953 con un ambiente de trabajo totalmente gráfico que ya no requirió del MS-DOS para ejecutarse, y mejoró sustancialmente su desempeño para adaptarse a las nuevas tecnologías de *hardware.* Este sistema se ha convertido en el estándar para las computadoras personales. Integra características adicionales como, la multitarea que sirve, para ejecutar más de dos tareas o aplicaciones a la vez; la facilidad para conectarse a una *red* y poder intercambiar archivos de datos con otros usuarios*; el correo electrónico*, para intercambiar correspondencia entre varios usuarios y; facilidad para conectarse a *Internet*.

En general, se puede señalar que Windows 95, es un sistema operativo con características gráficas y orientadas a objetos.

Windows 95 tiene características gráficas porque utiliza los dibujos, líneas y colores para comunicarse con el usuario.

Windows 95 utilizó en su desarrollo la metodología orientada a objetos, en donde se establece que todo, incluyendo conceptos e ideas pueden considerarse como objetos con determinadas características y un conjunto de operaciones que se aplican al objeto. Por ejemplo, un avión es un objeto con características tales como tamaño, número de motores, modelo, capacidad de pasajeros para transportar, etc., de la misma forma, las operaciones que se pueden asociar son: despegar, acelerar, desacelerar, aterrizar, encender motores, apagar motores, etc. Otro ejemplo es de un archivo, sus características son: unidad de almacenamiento, ruta de acceso, nombre, tipo, tamaño, fecha de creación, etc., y sus operaciones: leer, grabar, imprimir, copiar, borrar, etc.

¿Recuerdas cuáles fueron las necesidades por las que surgió Windows 95?

## **1.2.2 OBJETOS BÁSICOS DE WINDOWS 95**

Como te darás cuenta más adelante, Windows 95 considera una amplia gama de objetos, cada uno de ellos con sus atributos y operaciones.

En principio observarás en la pantalla del monitor los siguientes objetos: *Escritorio o mesa de trabajo.* 

Es el área de trabajo en donde se disponen todos los elementos y que observas en la pantalla. *Iconos.* 

Símbolos gráficos que se asocian con diversos objetos. *Barra de tareas.* 

Corresponde a la barra que se encuentra normalmente en la parte inferior de la pantalla.

*Apuntador.* 

Elemento gráfico representado normalmente con una punta de flecha que se utiliza para apuntar a los objetos.

Otros objetos con los que interactuarás son:

*Cursor*

Es el indicador que señala el lugar en la pantalla del monitor, donde aparecerá el texto, cuando se introduce la información desde el teclado.

#### *Unidad de Almacenamiento*

Se refiere a las unidades internas o lógicas como los discos duros, la unidad de disquete, de CD, etcétera *Carpetas y Subcarpetas*

Son los contenedores que agrupan a otras carpetas y archivos. Equivalen a los directorios y subdirectorios vistos en el tema anterior. *Archivo.* 

Es la unidad básica del almacenamiento de la información. Existen muchos tipos de archivo: texto, datos, programas, gráficos, audio, video, etcétera. *Ventana.* 

Son elementos en forma de cuadros flexibles mediante los cuales se establece la interacción con los usuarios, para proporcionar y/o solicitar información para el desarrollo de los procesos.

*Menús.* 

Son cuadros en donde se enlistan un conjunto de opciones. *Cuadros de diálogo.* 

Mediante éstos, Windows 95 proporciona y solicita información al usuario. *Cuadros informativos.* 

Windows 95 los utiliza para proporcionar información explicativa. *Accesos directos.* 

Son objetos que representan atajos para acceder a otros objetos.